**通达信手机版怎样把涨停板换颜色!同花顺怎样把K线涨**

## **我想把涨停的K线实体用别的颜色体现出来。我在网上搜到的方**

**停设置成实体黄色-股识吧**

 $10\%$  $\{ \} ZF = C/REF(C,1)$ &gt  $=1.097$ STICKLINE(ZF C O 3 0) COLOROO9FF

 $1.$  example  $91$  $2.$  $\sim 100\,Z$ 00。  $3.$ 

## 人**不能**

STICKLINE(C/REF(C 1) &gt 1.096 AND C=H C O  $\overline{8}$  O Color00ffff STICKLINE(C/REF(C 1) &gt 1.096 AND C=H $L$ H, 1,0),Color00ffff

## **四、怎样用颜色填充股票k线涨停板实体部分**

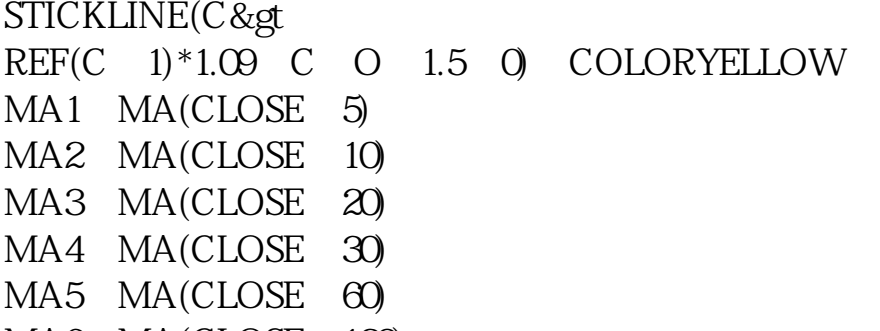

MA6 MA(CLOSE 120)

**红色?**

 $\mathrm{ctrl}+\mathrm{d}$ 

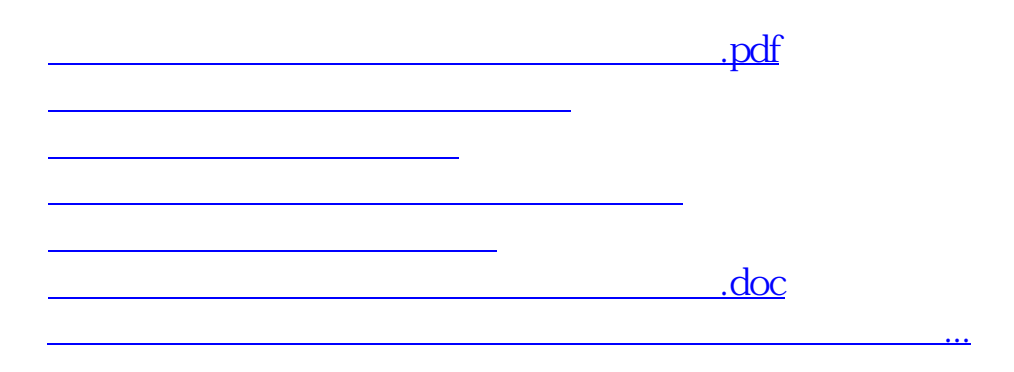

<https://www.gupiaozhishiba.com/read/19206758.html>